## Hardware alterations

If you plan to make any changes to your hardware, please first remove the IBExpert software activation, (see Move the IBExpert activation to another computer). Please note that this doesn't apply to the free IBExpert Personal Edition, the IBExpert Company Year Edition, the IBExpert Day Edition and the IBExpert Server Tools. And this only applies to software activations with a valid subscription.

This procedure is described in detail under Move the IBExpert activation to another computer.

Once we have received the mail with the deactivation information, this is validated and a further software registration will be activated to your account. You can then activate this registration on the other computer, as described here: Registering your IBExpert software.

*Important*: All services related to IBExpert software require a valid subscription. The registration system has been altered and services are no longer available for older versions.

From: http://ibexpert.com/docu/ - **IBExpert** 

Permanent link: http://ibexpert.com/docu/doku.php?id=02-ibexpert:02-01-getting-started:hardware-alterations

Last update: 2023/08/22 02:34

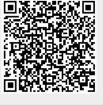